**kootenaykid@hotmail.com**

# **Steel Beam Design** 04/08/2017

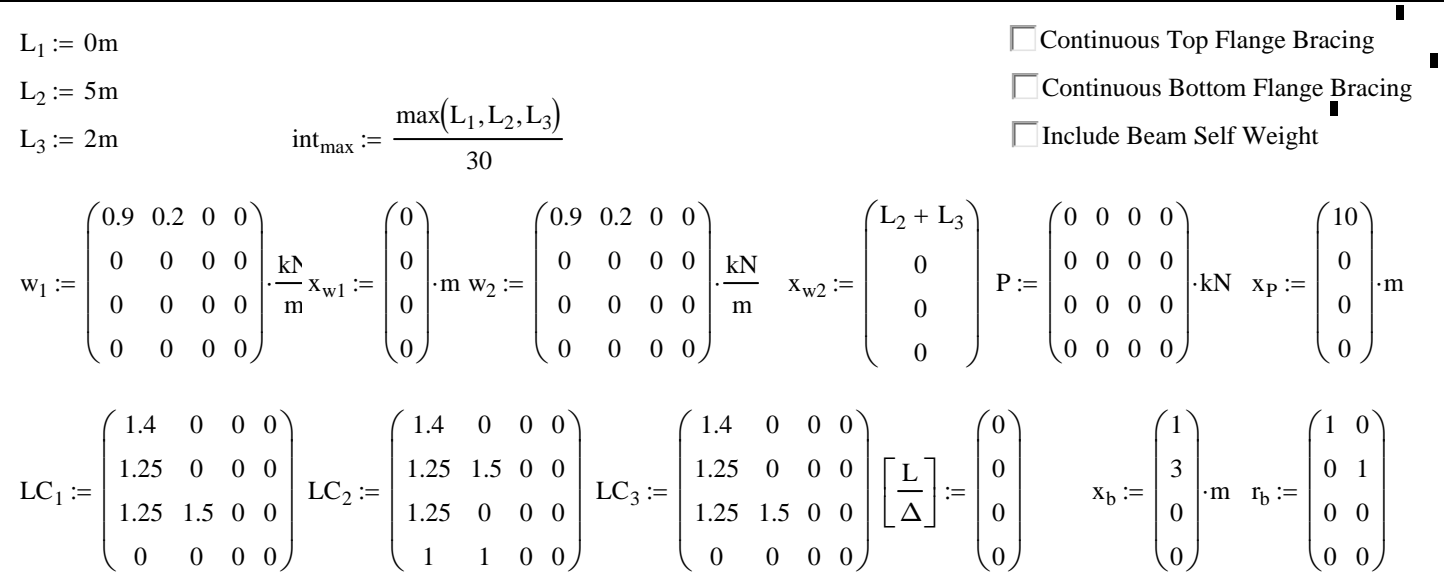

Interval has to be small enough to be considered fully braced.

ORIGIN := 1  
\n
$$
S_1 := \frac{L_1}{m}
$$
  $S_2 := \frac{L_1 + L_2}{m}$   
\nE := 200GPa I := 1000000mm<sup>4</sup>

$$
w(x, w_1, w_2, x_1, x_2) := \begin{cases} s_1 \leftarrow x_1 \\ s_2 \leftarrow x_2 - x_1 \\ 0 \text{ if } x < s_1 \\ 0 \text{ if } x > s_2 + s_1 \\ w_1 + \frac{x - s_1}{s_2} \cdot (w_2 - w_1) \text{ otherwise} \end{cases}
$$

$$
q(x) := \left( \sum_{i=1}^{\text{rows}\left(w_{1}\right)} w\left(x, w_{1_{i,1}} + w_{1_{i,2}} + w_{1_{i,3}} + w_{1_{i,4}}, w_{2_{i,1}} + w_{2_{i,2}} + w_{2_{i,3}} + w_{2_{i,4}}, x_{w1_{i}}, x_{w2_{i}} \right) \right)
$$

 $\setminus$  $\vert$  $\overline{\phantom{a}}$ J

## **Steel Beam Design**

Nodesp :=

\n
$$
z_{1} \leftarrow \text{augment}\left(\frac{x_{h}}{\text{SIDniso}(f_{h})}, \text{zero}, r_{h}, \text{zero}, \text{zero}, \text{zero}, \text{zero}, \text{zero})
$$
\n
$$
x_{2} \leftarrow \text{augment}\left(\begin{bmatrix} 0 & 1 & 1 & 0 & 0 & 0 & 0 & 0 \\ 0 & 1 & 1 & 1 & 0 & 0 & 0 & 0 \\ 1 & 1 & 1 & 0 & 0 & 0 & 0 \\ 0 & 1 & 1 & 1 & 0 & 0 & 0 & 0 \\ 0 & 0 & 0 & 0 & 0 & 0 & 0 \end{bmatrix}\right)
$$
\n
$$
z_{2} \leftarrow \text{augment}\left(\begin{bmatrix} 0 & 1 & 1 & 1 & 0 & 0 & 0 & 0 \\ 1 & 1 & 1 & 1 & 0 & 0 & 0 & 0 \\ 0 & 0 & 0 & 0 & 0 & 0 & 0 \end{bmatrix}\right)
$$
\n
$$
x_{3} \leftarrow \text{augment}\left(\begin{bmatrix} x_{P} \\ \frac{x_{P}}{1 \times x_{P}} \end{bmatrix}, \text{zero}, \text{zero}, \text{zero}, \text{zero}, \text{zero}, \text{zero}, \text{zero}\right), \text{SIDniso}(P) \cdot \text{SIDniso}(P) \cdot \text{SIDniso}(P) \cdot \text{SIDniso}(P) \cdot \text{SIDniso}(P) \right)
$$
\n
$$
x_{4} \leftarrow \text{cosnf}(\text{stack}(x_{1}, x_{2}, x_{3}), 1)
$$
\n
$$
x_{5} \leftarrow (x_{4}^T)^{1}
$$
\n
$$
y_{6} \leftarrow (x_{4}^T)^{1}
$$
\n
$$
y_{7} \leftarrow x_{4_{1,1}} = 1 \lor x_{4_{1,1}} = 1 \lor x_{4_{1,1}} = 0 \lor x_{4_{1,1}} = \frac{1_{4,
$$

Nodes

\n
$$
= \frac{R \leftarrow \left( Nodes_{P}^{T} \right)^{(1)^{T}}}{\begin{cases}\n x_{1} \leftarrow \text{Nodes}_{P} \right) - 1 \\
 x_{2} \leftarrow \text{Nodes}_{P_{i+1,1}} \\
 x_{3} \leftarrow \text{Nodes}_{P_{i+1,1}} \\
 \text{min} \leftarrow \text{ceil} \left( \frac{x_{2} - x_{1}}{\frac{\sin_{\text{max}}}{\sin_{\text{max}}}} \right) \\
 \text{if } n_{\text{lin}} \leftarrow 1 \\
 \text{if } n_{\text{lin}} \leftarrow 1\n \end{cases}
$$
\n
$$
\begin{cases}\n \text{if } n_{\text{lin}} > 1 \\
 \text{if } n_{\text{lin}} > 1\n \end{cases}
$$
\n
$$
\begin{cases}\n \text{if } n \leftarrow 3 - x_{1} \\
 \text{if } n \leftarrow \text{stack}\left[R, (x_{1} + n \text{ in } 0, 0, 0, 0, 0, 0)\right] \\
 \text{if } n \leftarrow \text{stack}\left[R, (x_{1} + n \text{ in } 0, 0, 0, 0, 0, 0)\right]\n \end{cases}
$$
\n
$$
\begin{cases}\n \text{if } Nodes_{P_{i,3}} = 1 \\
 \text{if } Nodes_{P_{i,3}} = 1 \\
 \text{if } Nodes_{P_{i,1}} = 1\n \end{cases}
$$
\n
$$
\begin{cases}\n \text{if } Nodes_{P_{i,1}} = 1 \\
 \text{if } Nodes_{P_{i,1}} = 1 \\
 \text{if } Nodes_{P_{i,1}} = 1 \\
 \text{if } Nodes_{P_{i,1}} = 1\n \end{cases}
$$
\n
$$
\begin{cases}\n \text{if } Nodes_{P_{i,1}} = 1 \\
 \text{if } Nodes_{P_{i,1}} = 1 \\
 \text{if } Nodes_{P_{i,1}} = 1 \\
 \text{if } Nodes_{P_{i,2}} = -1 \\
 \text{if } Nodes_{P_{i,3}} = -1\n \end{cases}
$$
\n
$$
\begin{cases}\n \text{if } Nodes_{P_{i,4}} = 1 \\
 \text{if } Nodes_{P_{i,4}} = 1 \\
 \text{if } Nodes_{P_{i,4}} = 1\n \end{cases}
$$
\n
$$
\begin{cases}\n \text{if } Nodes_{P_{i
$$

$$
FEA_{ml}(s_1, s_2, s_3, w_1, w_2) := \frac{1}{60} \cdot w_1 \cdot s_2 \cdot \frac{3 \cdot s_2^3 + 15 \cdot s_2^2 \cdot s_1 + 10 \cdot s_3^2 \cdot s_2 + 30 \cdot s_3^2 \cdot s_1 + 10 \cdot s_2^2 \cdot s_3 + 40 \cdot s_2 \cdot s_3 \cdot s_1}{(s_3 + s_2 + s_1)^2} \cdot \frac{(s_3 + s_2 + s_1)^2}{(s_3 + s_2 + s_1)^2}
$$
\n
$$
+ \frac{1}{60} \cdot w_2 \cdot s_2 \cdot \frac{2 \cdot s_2^3 + 5 \cdot s_2^2 \cdot s_1 + 20 \cdot s_3^2 \cdot s_2 + 30 \cdot s_3^2 \cdot s_1 + 10 \cdot s_2^2 \cdot s_3 + 20 \cdot s_2 \cdot s_3 \cdot s_1}{(s_3 + s_2 + s_1)^2}
$$
\n
$$
FEA_{vr}(s_1, s_2, s_3, w_1, w_2) := \frac{1}{20} \cdot w_1 \cdot s_2 \cdot \frac{3 \cdot s_2^3 + 5 \cdot s_2^2 \cdot s_3 + 10 \cdot s_1^3 + 30 \cdot s_1^2 \cdot s_2 + 30 \cdot s_1^2 \cdot s_3 + 15 \cdot s_2^2 \cdot s_1 + 20 \cdot s_1 \cdot s_2 \cdot s_3}{(s_1 + s_2 + s_3)^3} \cdot \frac{(s_1 + s_2 + s_3)^3}{(s_1 + s_2 + s_3)^3}
$$
\n
$$
FEA_{vi}(s_1, s_2, s_3, w_1, w_2) := \frac{1}{20} \cdot w_2 \cdot s_2 \cdot \frac{3 \cdot s_2^3 + 5 \cdot s_2^2 \cdot s_1 + 10 \cdot s_3^3 + 30 \cdot s_3^2 \cdot s_2 + 30 \cdot s_3^2 \cdot s_1 + 15 \cdot s_2^2 \cdot s_3 + 20 \cdot s_3 \cdot s_2 \cdot s_1}{(s_3 + s_2 + s_1)^3} \cdot \frac{(s_3 + s_2 + s_1)^3}{(s_3 + s_2 + s_1)^3} \cdot \frac{1}{20} \cdot
$$

$$
FEA(LC, split) := \begin{cases} R_{L_{rows}(Nodes)} \cdot 2, 3 \leftarrow 0 \\ R_{R_{rows}(Nodes)} \cdot 2, 3 \leftarrow 0 \\ \text{for } i \in 1 \dots rows(Nodes)} - 1 \\ x_i \leftarrow Nodes_{S_{i,1}} \\ x_j \leftarrow Nodes_{S_{i+1,1}} \\ m \leftarrow 1 \text{ if } x_i \leq \frac{L_1}{SILnitsOf(L_1)} \\ m \leftarrow 2 \text{ if } \frac{L_1}{SILnitsOf(L_1)} < x_i \leq \frac{L_1 + L_2}{SILnitsOf(L_1 + L_2)} \\ m \leftarrow 3 \text{ if } x_i > \frac{L_1 + L_2}{SILnitsOf(L_1 + L_2)} \\ n \leftarrow 1 \text{ if } x_i < \frac{L_1}{SILnitsOf(L_1)} \\ n \leftarrow 2 \text{ if } \frac{L_1}{SILnitsOf(L_1)} \leq x_i < \frac{L_1 + L_2}{SILnitsOf(L_1 + L_2)} \\ n \leftarrow 3 \text{ if } x_i \geq \frac{L_1 + L_2}{SILnitsOf(L_1 + L_2)} \\ \text{for } j \in 1 \dots rows(w_1) \end{cases}
$$

 $x_{1g} \leftarrow \frac{w_{ij}}{g_{\text{HJ}} + \Omega g}$  $x_{w1}$ SIUnitsOf  $(x_{w1}$ <sup>j</sup>  $\leftarrow$  $x_{2g}$  $x_{w2}$ SIUnitsOf  $(x_{w2}^{\prime})$  $\leftarrow$  $w_{1g}$  $W_{1}$ <sub>j</sub>, LC SIUnitsOf  $(w_{1_{j, LC}})$  $\leftarrow$  $w_{2g}$  $W_{2}$ <sub>j</sub>, LC SIUnitsOf  $(w_{2_{j, LC}})$  $\leftarrow$  $s_1 \leftarrow 0$  $w_a \leftarrow w(x_{1g}, w_{1g}, w_{2g}, x_{1g}, x_{2g})$ if  $x_{1g} < x_i$  $s_1 \leftarrow x_{1g} - x_i$  $w_a \leftarrow w(x_{1g}, w_{1g}, w_{2g}, x_{1g}, x_{2g})$ otherwise  $s_2 \leftarrow x_j - x_i$  $w_b \leftarrow w(x_j, w_{1g}, w_{2g}, x_{1g}, x_{2g})$ if  $x_j < x_{2g}$  $s_2 \leftarrow x_{2g} - x_i$  $w_b \leftarrow w(x_{2g}, w_{1g}, w_{2g}, x_{1g}, x_{2g})$ otherwise  $s_3 \leftarrow |x_j - x_i| - s_1 - s_2$  $R_{R_{2:i-1,m}} \leftarrow R_{R_{2:i-1,m}} + -FEA_{vl}(s_1, s_2, s_3, w_a, w_b)$  $R_{R_{2:i,m}} \leftarrow R_{R_{2:i,m}} + -FEA_{ml}(s_1, s_2, s_3, w_a, w_b)$  $R_{L_{2:i+1,n}} \leftarrow R_{L_{2:i+1,n}} + -FEA_{vr}(s_1, s_2, s_3, w_a, w_b)$  $R_{L_{2:i+2,n}} \leftarrow R_{L_{2:i+2,n}} + -FEA_{mr}(s_1, s_2, s_3, w_a, w_b)$ if  $\max(x_{1g}, x_{2g}) > x_i \wedge \min(x_{1g}, x_{2g}) < x_j$  $(R_L^{(1)} + R_L^{(2)} + R_L^{(3)} R_R^{(1)} + R_R^{(2)} + R_R^{(3)})$  if split = 0  $\left(R_L^{\langle 1\rangle} \right) R_L^{\langle 2\rangle} R_R^{\langle 3\rangle} R_R^{\langle 1\rangle} R_R^{\langle 2\rangle} R_R^{\langle 3\rangle}\right)$  otherwise

 $\text{Assemble}(M, \text{OverWrite}) :=$  $m \leftarrow M_{i, 1}$ Output<sub>i,  $k \leftarrow 0$ </sub> for  $k \in M_{i, 3} \dots M_{i, 3} + \text{cols(m)} - 1$ for  $j \in M_{i, 2} \dots M_{i, 2} + \text{rows} (m) - 1$ for  $i \in 1$  rows  $(M)$  $m \leftarrow M_{i, 1}$ Output<sub>j, k</sub>  $\leftarrow$  m<sub>j-M<sub>i,2</sub>+1, k-M<sub>i,3</sub>+1 if OverWrite = 1</sub> Output<sub>j, k</sub>  $\leftarrow$  m<sub>j-M<sub>i,2</sub>+1, k-M<sub>i,3</sub>+1</sub> + Output<sub>j, k</sub> otherwise for  $k \in M_{i, 3} \dots M_{i, 3} + \text{cols(m)} - 1$ for  $j \in M_{i, 2} \dots M_{i, 2} + \text{rows} (m) - 1$ for  $i \in 1$ ... rows  $(M)$ **Output**  $k(L)$ E SIUnitsOf (E)  $\cdot \frac{I}{\text{SIUnitsOf (I)}}$  $L^3$ 12  $6·L$  $-12$  $6·L$  $6·L$  $4L^2$  $-6L$  $2 \cdot L^2$  $-12$  $-6L$ 12  $-6 \cdot L$  $6·L$  $2 \cdot L^2$  $-6 \cdot L$  $4 \cdot L^2$  $\int$  $\mathbf{r}$  $\mathbf{r}$  $\mathbf{r}$  $\setminus$  $\Bigg)$  $\overline{\phantom{a}}$  $\overline{\phantom{a}}$  $\overline{\phantom{a}}$  $\bigg)$  $\frac{\text{SICIMSOT}(L) \text{ DICIMSOT}(1)}{\text{SICIMSOT}(L)}.$  $K_{\text{rows}} = \begin{bmatrix} K_{\text{rows}}(Nodes_S), \text{rows}(Nodes_S) \leftarrow 0 \end{bmatrix}$  $n \leftarrow Nodes_S$  $L \leftarrow n_{i+1, 1} - n_{i, 1}$  $k_i \leftarrow k(L)$  $K \leftarrow$  Assemble K  $k_i$ 1  $i \cdot 2 - 1$ 1  $i \cdot 2 - 1$ ſ L X  $\backslash$  $\mathbf{I}$ J  $\begin{pmatrix} K & 1 & 1 \\ 1 & 2 & 1 & 2 \\ 0 & 0 & 1 & 0 \end{pmatrix}, 0$ Ľ  $\overline{\phantom{a}}$  $\leftarrow$  Assemble  $\left[ \begin{pmatrix} k_i & i \cdot 2 - 1 & i \cdot 2 - 1 \end{pmatrix}, 0 \right]$ for  $i \in 1$ ... rows  $(n) - 1$ K  $:=$ 

 $BC(K, Vector) :=$  Skip<sub>i</sub>  $\leftarrow 0$ 

 $k \leftarrow 2$  if  $L_2 = 0$  $k \leftarrow 1$  otherwise  $i \leftarrow 1$ Node  $\leftarrow$  floor  $\frac{i-1}{i}$ 2  $\Big($  $\leftarrow$  floor $\left(\frac{i-1}{2}\right) + 1$  $DOF \leftarrow i - (Node - 1)2$  $\text{skip}_i \leftarrow 0$  $j \leftarrow 1$ Node  $\leftarrow$  floor  $\left( \frac{j-1}{j} \right)$ 2  $\Big($  $\leftarrow$  floor $\left(\frac{j-1}{2}\right) + 1$  $DOF \leftarrow j - (Node - 1)2$  $\mathbf{K}_{BC_{i-Skip_{i},j-Skip_{j}}} \leftarrow \mathbf{K}_{i,j}$  $\text{Map}_{i-\text{Skip}_i, j-\text{Skip}_i} \leftarrow i$  if Vector = 1  $\big|\text{Map}_{i-Skip_1, j-Skip_1} \leftarrow \text{concat(num2str(i), "-", num2str(j))} \text{ otherwise}$  $j \leftarrow j+1$ if  $\text{Nodes}_{\text{Node}, 2} \neq 1 \vee \text{DOF} = 2 \vee \text{Vector} = 1$  $Skip_j \leftarrow Skip_j + k$  $j \leftarrow j + k$ otherwise while  $j \leq \text{cols}(\textbf{K})$  $i \leftarrow i+1$ if  $\text{Nodes}_{\text{Node}, 2} \neq 1 \vee \text{DOF} = 2$  $\text{Skip}_i \leftarrow \text{Skip}_i + k$  $i \leftarrow i + k$ otherwise while  $i \leq \text{rows}(K)$  $K_{BC}$ Map L  $\setminus$  $\backslash$  $\mathbf{I}$ 

 $F_{\text{node}}(LC, \text{span}) := \mathbf{P}_{\text{in}} \leftarrow -\text{Nodes}_{S}$  $\leftarrow$  -Nodes<sub>S</sub>  $\langle$ LC+4 $\rangle$  $P_{\text{out}}$ <sub>1.3</sub>  $\leftarrow$  0  $x \leftarrow Nodes_{i, 1}$  $j \leftarrow 1$  if  $x < \frac{L_1}{\sqrt{2\pi}}$ SIUnitsOf  $\left({\color{blue}\mathrm{L}_1}\right)$ if  $x <$  $j \leftarrow 2$  if  $\frac{L_1}{\cdots}$ SIUnitsOf  $\left({\color{blue}\mathrm{L}_1}\right)$  $\leq x \leq \frac{L_1 + L_2}{\sqrt{L_1 + L_2}}$ SIUnitsOf  $\left({\color{blue}\mathrm{L}_1}\right)$ if  $\frac{1}{\sqrt{1-x^2+1}} \leq x \leq$  $j \leftarrow 3$  if  $x > \frac{L_1 + L_2}{\sqrt{m_1 + m_2}}$ SIUnitsOf  $\left({\color{blue}\mathrm{L}_1}\right)$ if  $x >$  $P_{\text{out}}$ <sub>1</sub>.<sub>2-1,j</sub>  $\leftarrow P_{\text{in}}$ <sub>1</sub>  $P_{\text{out}_{i\cdot 2,j}} \leftarrow 0$ for  $i \in 1$ ... rows  $(P_{in})$  $P_{\text{out}} \leftarrow P_{\text{out}}^{\langle 1 \rangle} + P_{\text{out}}^{\langle 2 \rangle} + P_{\text{out}}^{\langle 3 \rangle}$  if span = 0  $P_{\text{out}}^{\langle 1 \rangle}$  if span = 1  $P_{\text{out}}^{\langle 2 \rangle}$  if span = 2  $P_{\text{out}}^{\langle 3 \rangle}$  if span = 3 otherwise  $\mathbf{F}$   $\mathbf{FEA}_L$ ,  $\mathbf{FEA}_R$ ,  $\mathbf{F_N}$   $:=$   $\mathbf{F_N}$  +  $\mathbf{FEA}_L$  +  $\mathbf{FEA}_R$ 

$$
\begin{bmatrix}\nK_{BC}^{-1}\n\end{bmatrix} := \begin{bmatrix}\nK_{BC} \leftarrow BC(K, 0)_{1} \\
K_{BC}^{-1}\n\end{bmatrix}
$$
\n
$$
d(FEA_L, FEA_R, F_N) := \begin{bmatrix}\nd_{rows(Nodes_{S}) \cdot 2} \leftarrow 0 \\
R \leftarrow BC(F(FEA_L, FEA_R, F_N), 1)\nd_{BC} \leftarrow \begin{bmatrix}\nK_{BC}^{-1}\n\end{bmatrix} \cdot R_{1} \\
Map \leftarrow R_{2} \\
for i \in 1...rows (Map)\nd_{Map_{i}} \leftarrow d_{BC_{i}} \\
d\n\end{bmatrix}
$$

## **Steel Beam Design**

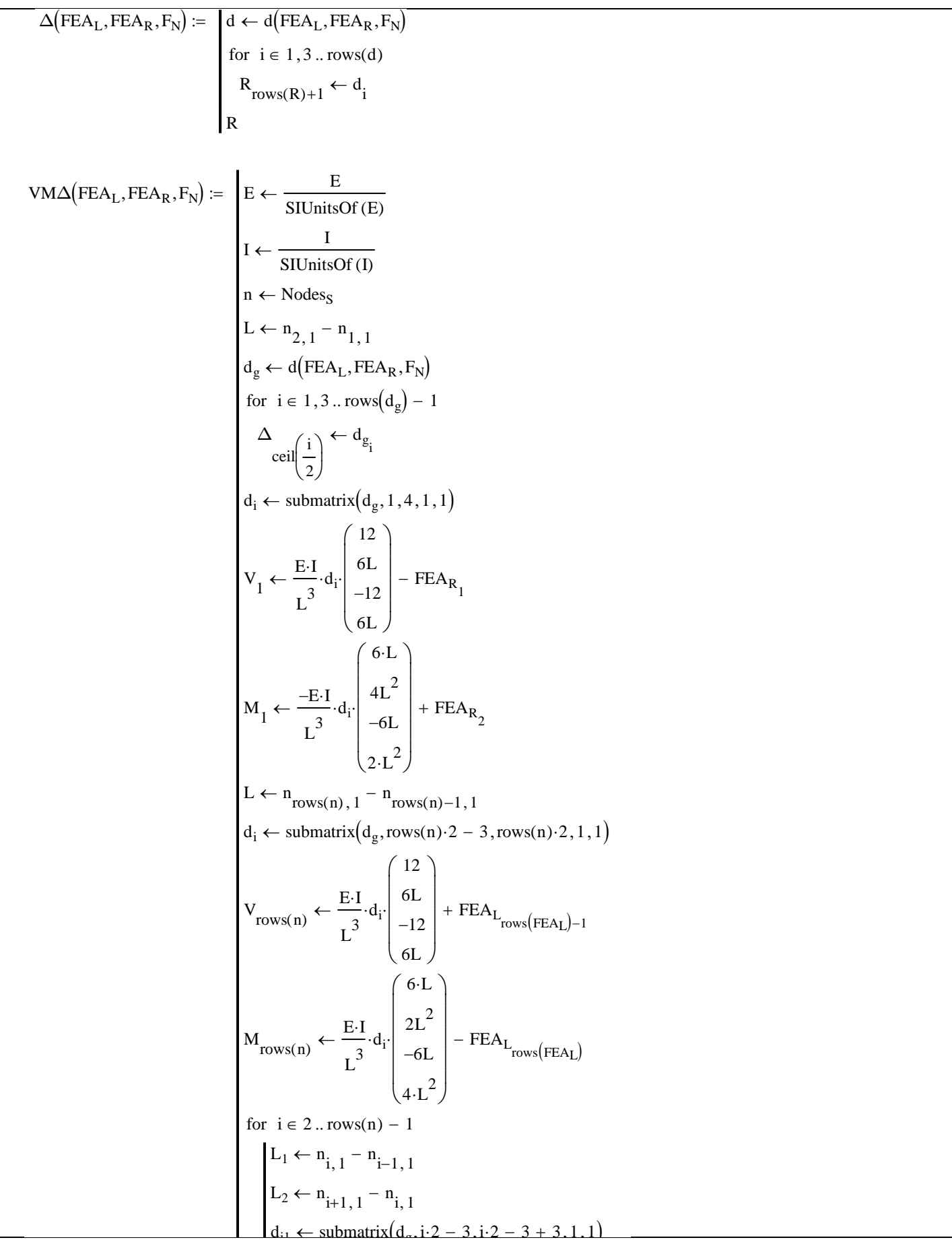

## **Steel Beam Design**

$$
V_{1} \leftarrow E - I_{1}
$$
\n
$$
V_{1} \leftarrow E - I_{2}
$$
\n
$$
V_{2} \leftarrow E - I_{3}
$$
\n
$$
V_{1} \leftarrow E - I_{3}
$$
\n
$$
V_{2} \leftarrow E - I_{3}
$$
\n
$$
V_{1} \leftarrow V_{1}
$$
\n
$$
V_{2} \leftarrow E - I_{3}
$$
\n
$$
V_{2} \leftarrow E - I_{3}
$$
\n
$$
V_{2} \leftarrow V_{1}
$$
\n
$$
V_{1} \leftarrow V_{1}
$$
\n
$$
V_{1} \leftarrow V_{1}
$$
\n
$$
V_{1} \leftarrow V_{1}
$$
\n
$$
V_{1} \leftarrow V_{1}
$$
\n
$$
V_{1} \leftarrow V_{1}
$$
\n
$$
V_{1} \leftarrow V_{1}
$$
\n
$$
V_{1} \leftarrow V_{2}
$$
\n
$$
V_{1} \leftarrow V_{2}
$$
\n
$$
V_{1} \leftarrow V_{2}
$$
\n
$$
V_{1} \leftarrow V_{2}
$$
\n
$$
V_{1} \leftarrow V_{2}
$$
\n
$$
V_{1} \leftarrow V_{2}
$$
\n
$$
V_{1} \leftarrow V_{2}
$$
\n
$$
V_{1} \leftarrow V_{2}
$$
\n
$$
V_{1} \leftarrow V_{2}
$$
\n
$$
V_{1} \leftarrow V_{2}
$$
\n
$$
V_{1} \leftarrow V_{2}
$$
\n
$$
V_{1} \leftarrow V_{2}
$$
\n
$$
V_{1} \leftarrow V_{2}
$$
\n
$$
V_{1} \leftarrow V_{2}
$$
\n
$$
V_{1} \leftarrow V_{2}
$$
\n
$$
V_{1} \leftarrow V_{2}
$$
\n
$$
V_{1} \leftarrow V_{2}
$$
\n
$$
V_{1} \leftarrow V_{2}
$$
\n
$$
V_{1} \leftarrow V_{2}
$$
\n
$$
V_{1} \leftarrow V_{1}
$$
\n
$$
V_{1} \leftarrow V_{2}
$$
\n
$$
V_{1} \leftarrow V_{1}
$$
\n
$$
V_{1} \
$$

 $ML\omega_2(M_{\text{field}}) := \left[ \left( R_{1,1} \ R_{1,2} \ R_{1,3} \right) \leftarrow \left( \max \left( \left| M_{\text{field}} \right| \right) \right) \right]$  $\leftarrow \left(\max\left(\overrightarrow{|\mathbf{M}_{\text{field}}|}\right) \quad 0 \quad 1\right)$  $n_{lb} \leftarrow 1$  $lb_{\text{br}} \leftarrow 0$  $(\text{Flange}_{CL} \space \text{Flange}_{CR}) \leftarrow (1 \space 1) \space \text{if} \space M_{\text{field}_i} > 0$  $(\text{Flange}_{CL} \space \text{Flange}_{CR}) \leftarrow (2 \space 2) \space \text{if} \space M_{\text{field}_i} < 0$  $|(M_L \t M_R) \leftarrow (0 \t 0)$  $k \leftarrow i-1$  $M_L \leftarrow M_{field_k}$  if  $M_{field_k} \neq 0$  $k \leftarrow k-1$ while  $M_L = 0 \wedge k \ge n_{lb}$  $k \leftarrow i+1$  $M_R \leftarrow M_{field_k}$  if  $M_{field_k} \neq 0$  $k \leftarrow k+1$ while  $M_R = 0 \wedge k \le \text{rows}(\text{Nodes}_S)$  $M_R \leftarrow M_L$  if  $M_R = 0$  $M_L \leftarrow M_R$  if  $M_L = 0$ trace  $("{0}, {1}, {2}, {3}, {4}, {5}, "Nodes_{S_{i,1}}$ , Flange<sub>CL</sub>, Flange<sub>CR</sub>,  $M_{field_{i}}$ ,  $M_{L}, M_{R}$ ) Flange<sub>CR</sub>  $\leftarrow$  1 if  $M_R > 0$ Flange<sub>CR</sub>  $\leftarrow$  2 otherwise  $\text{Flange}_{\text{CL}} \leftarrow 1 \text{ if } M_L > 0$  $\text{Flange}_{CL} \leftarrow 2 \text{ otherwise}$ trace  $("{0}, {1}, {2}, {3}, {4}, {5}, "$ , Nodes<sub>S<sub>i 1</sub></sub>, Flange<sub>CL</sub>, Flange<sub>CR</sub>,  $M_{field}$ <sub>,</sub>  $M_L, M_R)$ if  $M_{\text{field}_i} = 0$  $\text{Braced}_R \leftarrow 1 \text{ if } \left[ \left( \text{TF}_{\text{braced}} = 1 \vee \text{Nodes}_{S_{i,3}} = 1 \right) \wedge \text{Flange}_{CR} = 1 \right] \vee \left[ \left( \text{BF}_{\text{braced}} = 1 \vee \text{Nodes}_{S_{i,4}} = 1 \right) \wedge \text{Fla}_{S_{i,5}} \right]$  $\text{Braced}_R \leftarrow 0$  otherwise  $\text{Braced}_L \leftarrow 1 \text{ if } \left[ \left( \text{TF}_{\text{braced}} = 1 \vee \text{Nodes}_{S_{i,3}} = 1 \right) \wedge \text{Flange}_{CL} = 1 \right] \vee \left[ \left( \text{BF}_{\text{braced}} = 1 \vee \text{Nodes}_{S_{i,4}} = 1 \right) \wedge \text{Fla}_{C_{i,5}} \right]$  $\text{Braced}_L \leftarrow 0$  otherwise  $M_1 \leftarrow M_{field}$ <sub>nlb</sub>  $M_2 \leftarrow M_{field}$  $M_3 \leftarrow \max \Biggl( \overline{\left| \text{submatrix} (M_{\text{field}}, n_{\text{lb}}, i, 1, 1) \right|} \Biggr)$ if  $|M_3| > 0$ if  $i - n_{\rm lb} > 1$ if  $\text{Braced}_L = 1 \vee i = 1 \vee i = \text{rows} (\text{Nodes}_S)$ for  $i \in 1$ ... rows (Nodes<sub>S</sub>)  $ML\omega_2(M_{field})$  :=

 $j \leftarrow rows(R) + 1$  $R_{i,1} \leftarrow M_3$  $R_{j, 2} \leftarrow \text{Nodes}_{S_{i, 1}} - \text{Nodes}_{S_{n_{1b}, 1}}$ end<sub>br</sub>  $\leftarrow$  1 if Braced<sub>L</sub> = 1  $\land$  lb<sub>br</sub> = 1  $end<sub>br</sub> \leftarrow 0$  otherwise  $R_{j, 3} \leftarrow \omega_2(M_1, M_2, M_3, \text{end}_{\text{br}})$  $R_{j,4} \leftarrow \text{Nodes}_{S_{n_{1b},1}}$  $R_{j,5} \leftarrow \text{Nodes}_{S_{i,1}}$  $n_{lb} \leftarrow i$  $\mathrm{lb}_\mathrm{br}\leftarrow\mathrm{Braced}_R$ R Beams := | "007" "88" "09" "32" "W 1700 x 90" ( "108" "14" "11" "29" "W 1700 x 98" ) | "055" "55" "45" "51" "W 310 x 45" | "109" "10" "10" "W 310 x 24"  $\begin{bmatrix} 100 & 10 & 10 & 10 \\ 0.00 & 0.00 & 0.00 \\ 0.00 & 0.00 & 0.00 \\ 0.00 & 0.00 & 0.00 \\ 0.00 & 0.00 & 0.00 \\ 0.00 & 0.00 & 0.00 \\ 0.00 & 0.00 & 0.00 \\ 0.00 & 0.00 & 0.00 \\ 0.00 & 0.00 & 0.00 \\ 0.00 & 0.00 & 0.00 \\ 0.00 & 0.00 & 0.00 \\ 0.00 & 0.00 & 0.00$  $\mathbf{r}$  $:= |$  $\setminus$  $\overline{\phantom{a}}$  $\overline{\phantom{a}}$  $\overline{\phantom{a}}$  $\overline{\phantom{a}}$  $\overline{\phantom{a}}$ J  $(\bigvee_{\mathcal{W}} M \ \Delta_{\text{plot}}) \coloneqq \begin{bmatrix} R \leftarrow \text{VMA}(\text{FEA}(1,0)_{1,1}, \text{FEA}(1,0)_{1,2}, F_{\text{node}}(1,0)) \end{bmatrix}$  $V \leftarrow R_{1,1}$  $M \leftarrow R_{1,2}$  $\Delta \leftarrow R_{1,3}$  $(V \ M \ \Delta)$  $\Delta_{\text{scale}} \coloneqq \max \left( \overrightarrow{\Delta_{\text{plot}}} \right)$ 

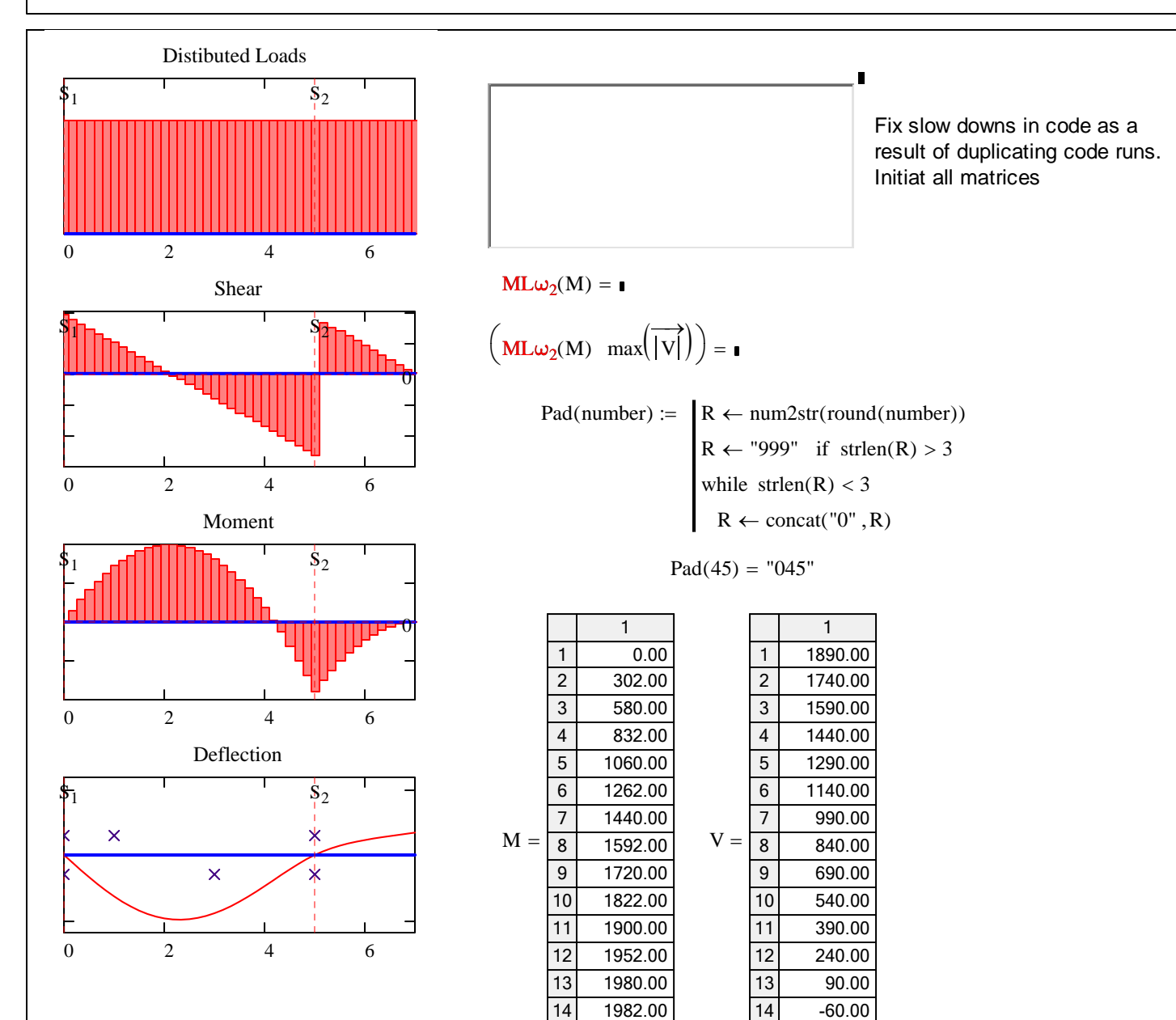

15 16 1960.00 ...

15 16 -210.00 ...

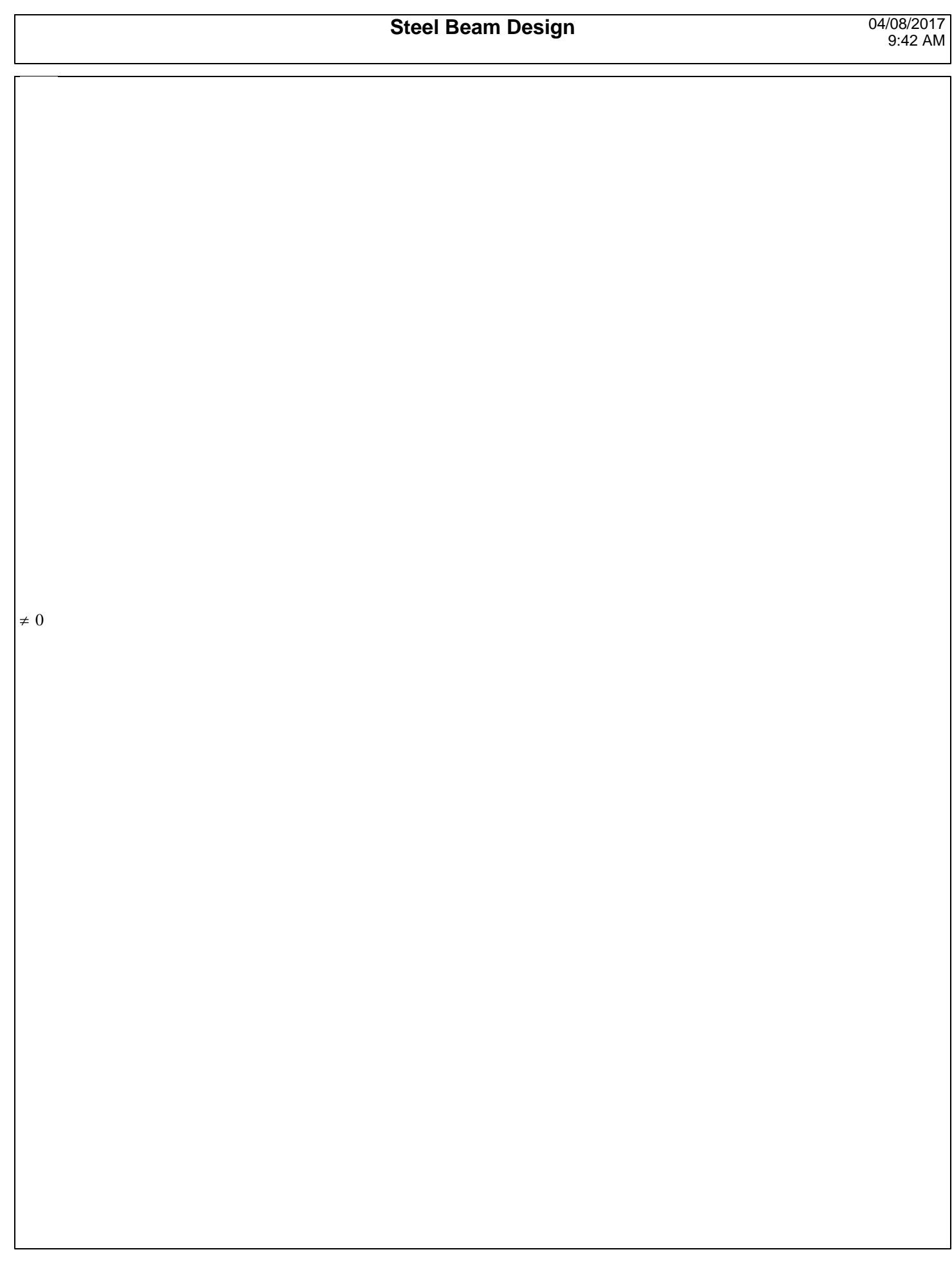

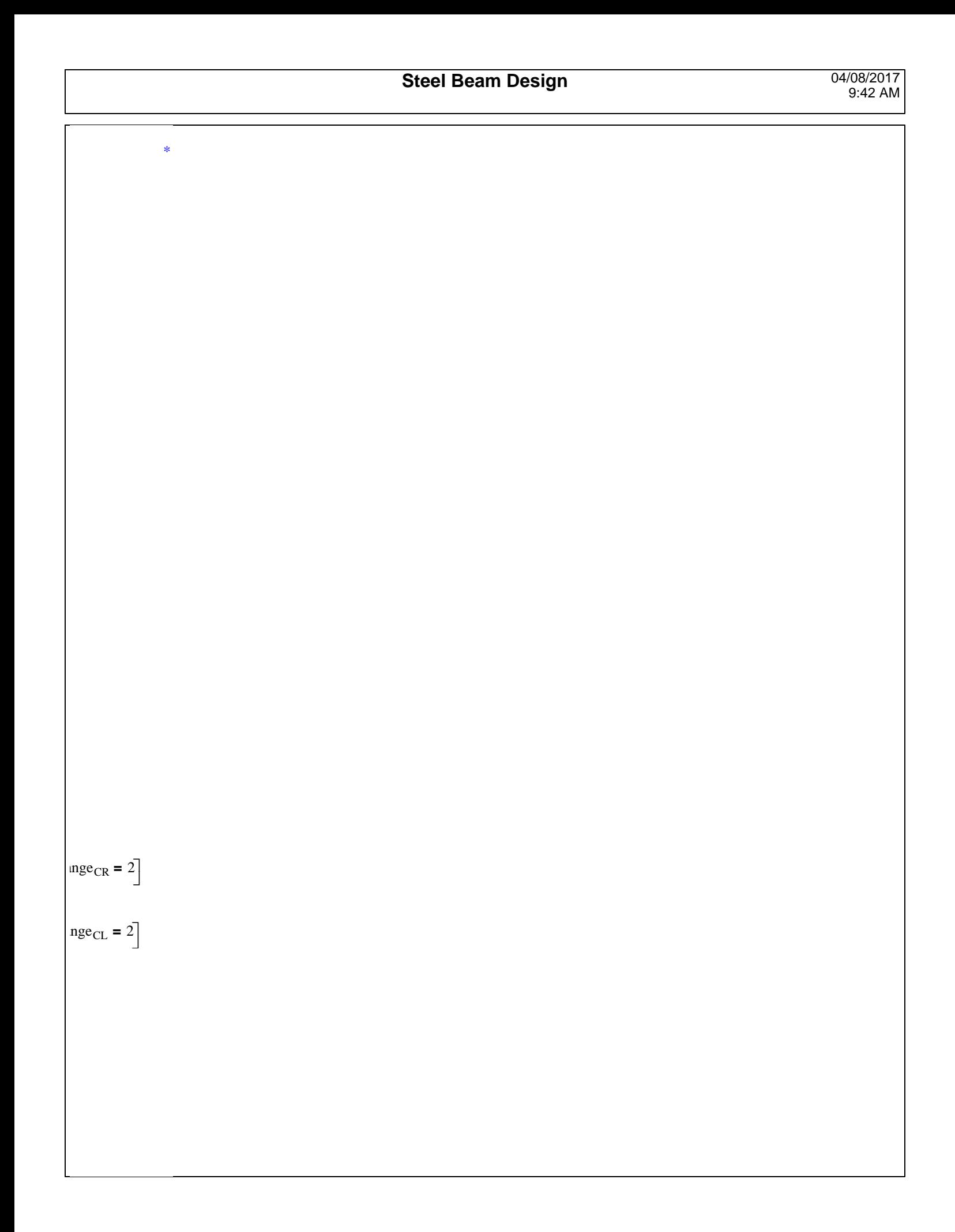

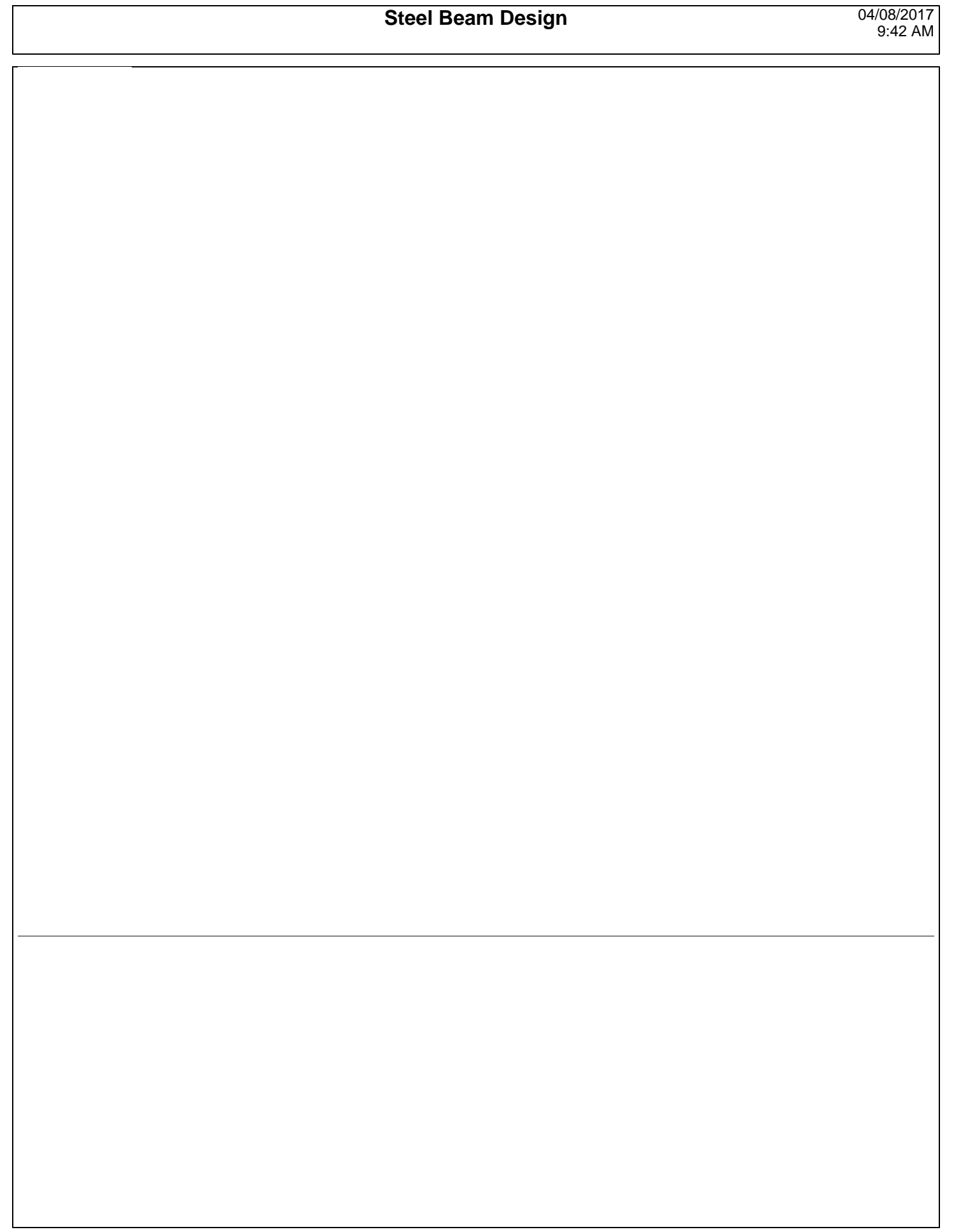